## Sample midterm 2 key

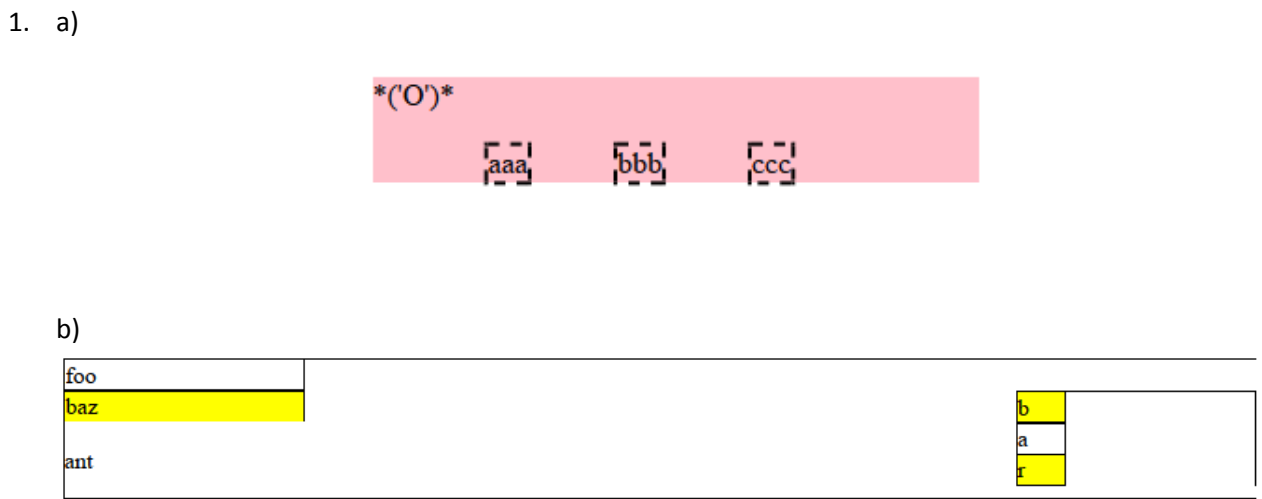

**2.** 

```
<div id="main">
  <div id="column1">
   <h1>Zen Garden</h1>
   <div id="slogan">
    <p>A demonstration of...</p>
   </div>
   <div id="enlightenment">
    <h3>The Road to Enlightenment</h3>
    <p>Littering a dark and dreary road lay...</p>
    <p>Today, we must clear the mind...</p>
    <div id="selectadesign">
     <h3>Select Design</h3>
    <ul><li><a href="">Under the Sea!</a> by Eric Stoltz</li>
      <li><a href="">Make 'em Proud</a> by Michael McAghon and Scotty</li>...</ul>
    </div>
   </div>
  </div>
  <div id="whatabout">
   <h3>So What is This About?</h3>
   <p>There is clearly a need for CSS to be taken seriously...</p>
   <p>CSS allows complete and total control over the style of a hypertext doc...</p>
   <h3>Participation</h3>
   <ul>
    <li>Graphic artists only please. You are modifying this page...</li>
    <li>Zen editors modify the style sheet in any way you wish, but not ...</li>
  </ul>
  </div>
```
</div>

body { background-image: url("heading.gif"); background-repeat: no-repeat; color: #471C47; font-family: Verdana, sans-serif; font-size: 9pt; }

#main { margin-left: 130px; } h1 { display: none; } #slogan { font-style: italic; } #selectadesign { border-top: 3px solid #A690AF; } #selectadesign a { font-weight: bold; }

#enlightenment { background-image: url("toad.png"); background-repeat: no-repeat; background-position: right bottom; float: left; padding-right: 1em; width: 26em;

}

#whatabout { background-color: #A690AF; border: 2px solid #471C47; float: left; padding: 1em; width: 21em;

}

#whatabout h3 { text-align: right; }

```
3. <h1>Elevate-It!</h1>
<?php
if (!isset($_GET['profile'])) {
   ?>
   <form action="">
     <p>Select an elevation profile:</p>
     <p><select name="profile">
   <?php
   foreach(glob("*.dat") as $name) {
     ?>
        <option><?= $name ?></option>
     <?php
   }?>
     </select></p>
     <p><input type="submit" value="Elevate-It!" /></p>
   </form>
   <?php
} else {
   ?>
   <p>Elevation data for <?= $_GET['profile'] ?>:</p>
   <table>
     <tr><th>distance</th><th>elevation</th></tr>
   <?php
  $sum = 0; foreach(file($_GET['profile']) as $line) {
    list(\text{\texttt{Sdist}}, \text{\texttt{Selve}}) = \text{explobe(','', \text{\texttt{Sline}})}; $sum += $elev;
     ?>
     <tr><td><?= $dist ?></td><td><?= $elev ?></td></tr>
     <?php
   }
   ?>
   </table>
   <p>Total gain/loss: <?= $sum; ?></p>
   <?php
}
?>
```
-- NOTE: \*DON'T\* run this query on imdb; it takes too long and hangs.

```
-- Run it on imdb_small only, please.
- all directors who have made >= 2 movies across >= 2 genres
SELECT DISTINCT d.id, d.last name d.first name
FROM directors d
JOIN movies directors md1 ON md1.director id = d.id
JOIN movies_genres mg1 ON mg1.movie_id = md1.movie_id
JOIN movies directors md2 ON md2.director id = d.id
JOIN movies genres mg2 ON mg2.movie id = md2.movie id
WHERE mg1.genre <> mg2.genre AND mg1.movie id <> mg2.movie id
ORDER BY d.last name, d.first name;
- all directors who have made >= 2 movies across >= 2 genres
-- (includes movies table unnecessarily)
SELECT DISTINCT dir.id, dir.last name, dir.first name
FROM directors dir
JOIN movies directors md1 ON md1.director id = dir.id
JOIN movies m1 ON m1.id = md1.movie_id
JOIN movies genres mg1 ON mg1.movie id = m1.id
JOIN movies directors md2 ON md2.director id = dir.id
JOIN movies m2 ON m2.id = md2.movie_id
JOIN movies genres mg2 ON mg2.movie id = m2.id
WHERE m1.id <> m2.id AND mg1.genre <> mg2.genre
```
ORDER BY dir.last name, dir.first name;